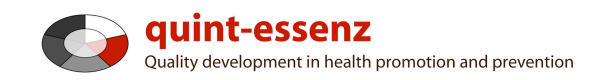

# **Instruction Writing a project description**

Version 3.1 (20-06-2011)

Hubert Studer & Günter Ackermann

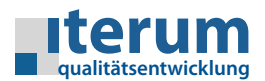

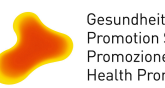

Gesundheitsförderung Schweiz<br>Promotion Santé Suisse<br>Promozione Salute Svizzera<br>Health Promotion Switzerland

Entry page My domain Quality system Projects Community Products/Services Help Search

 $\Omega$  0  $\alpha$ 

Report (selected projects) Create new project

# My domain

# My projects

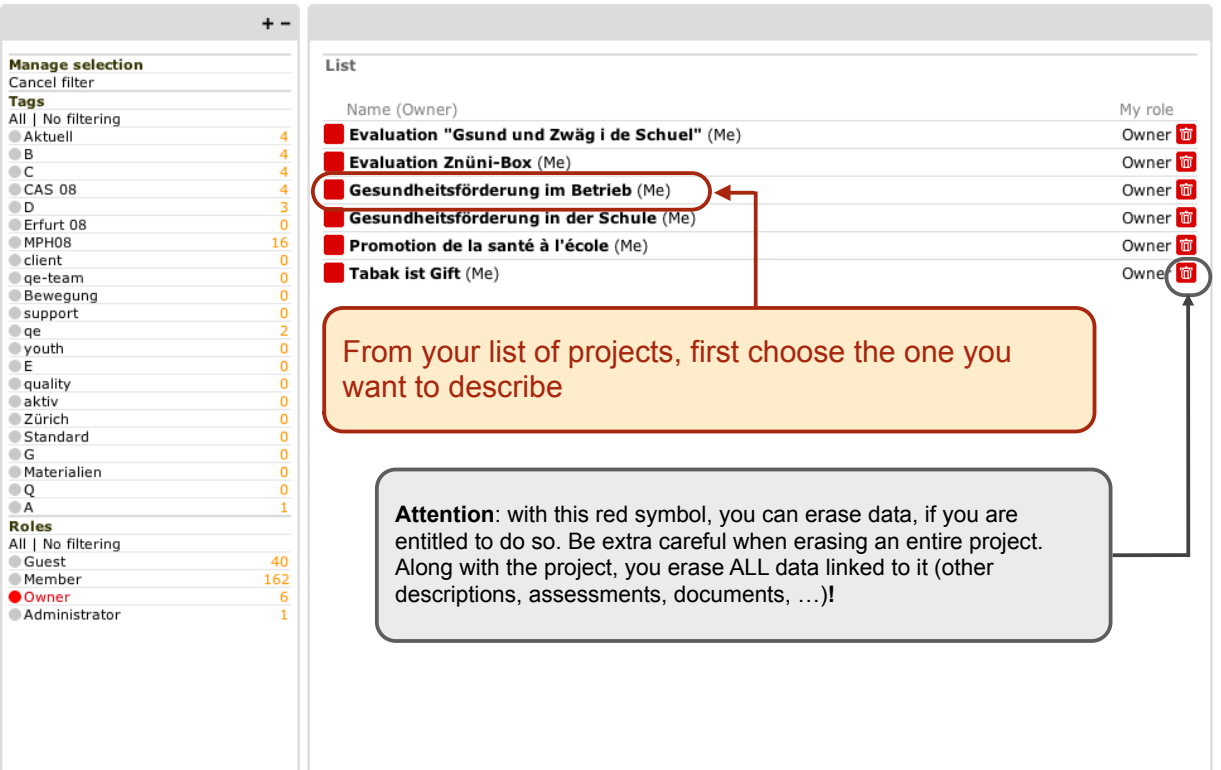

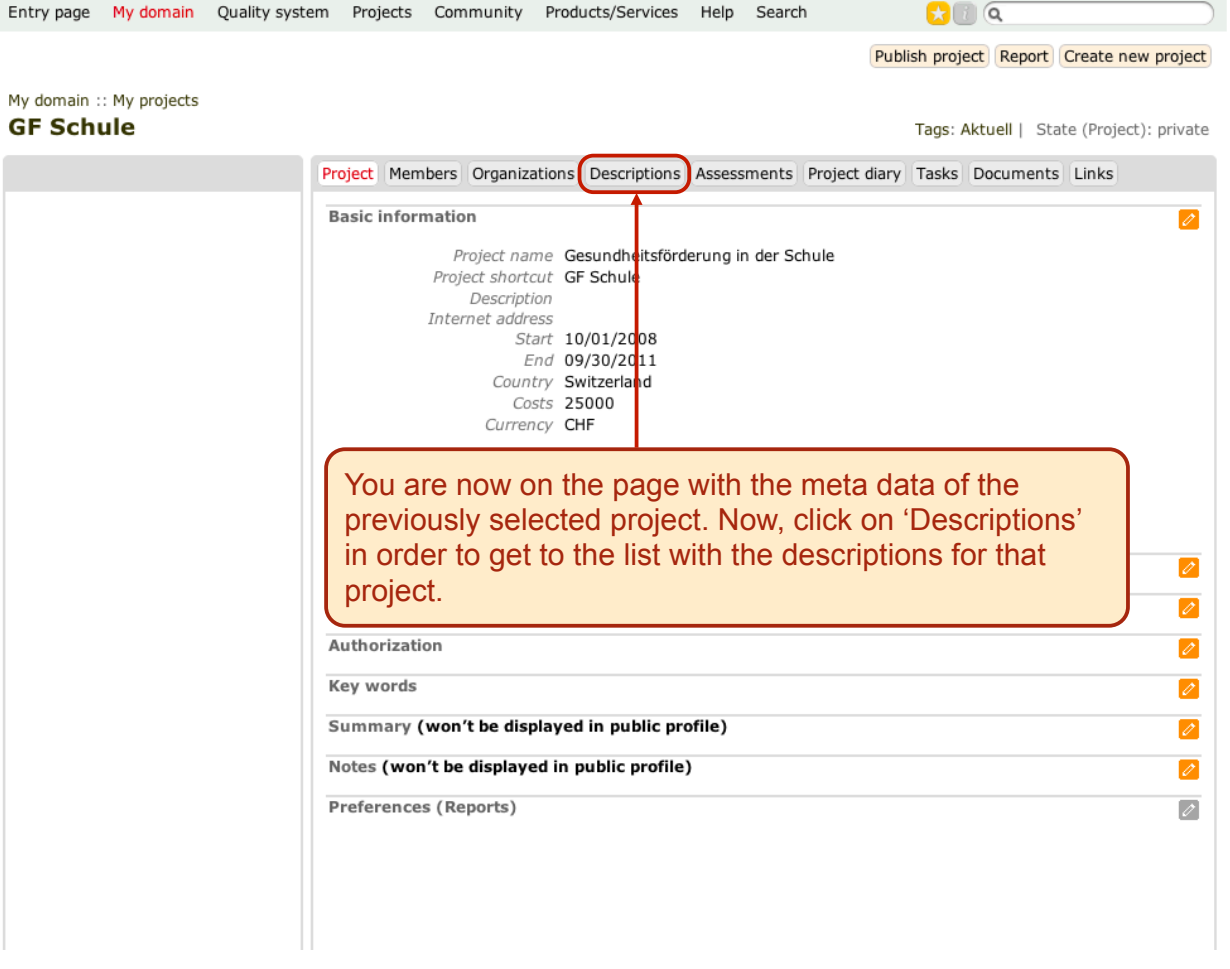

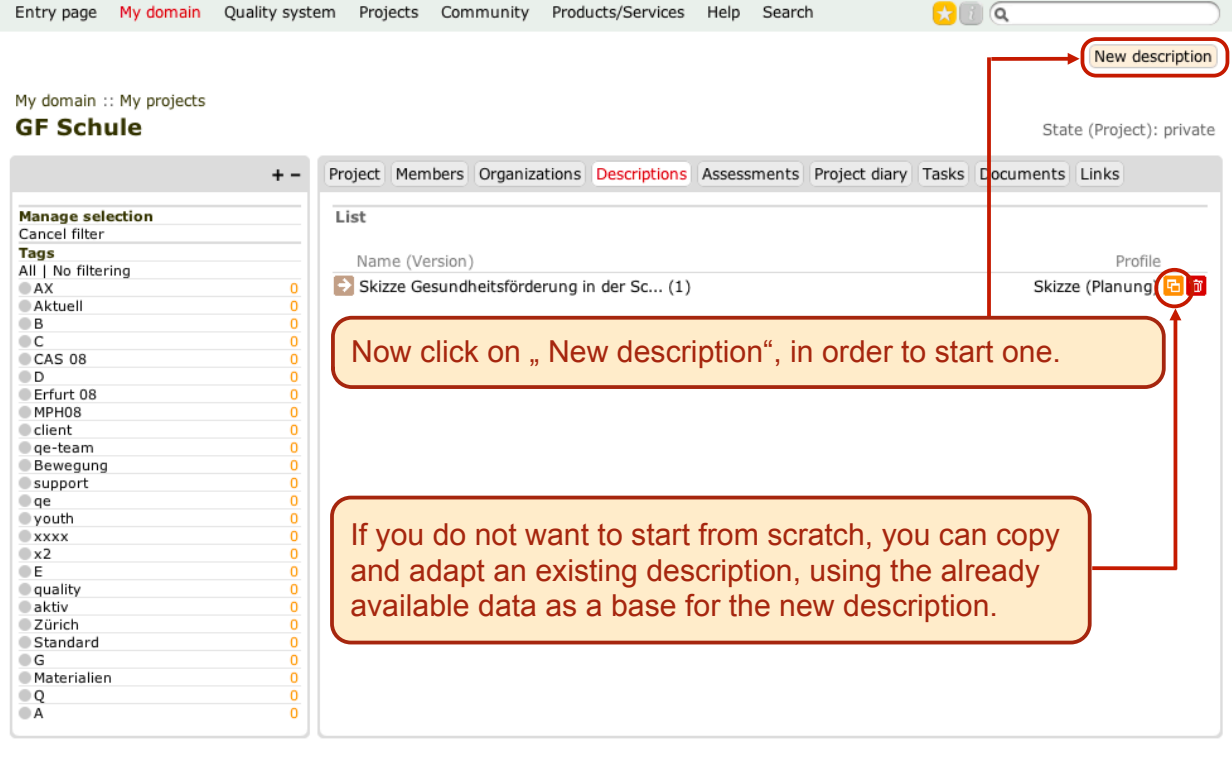

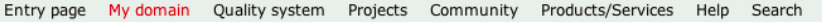

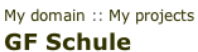

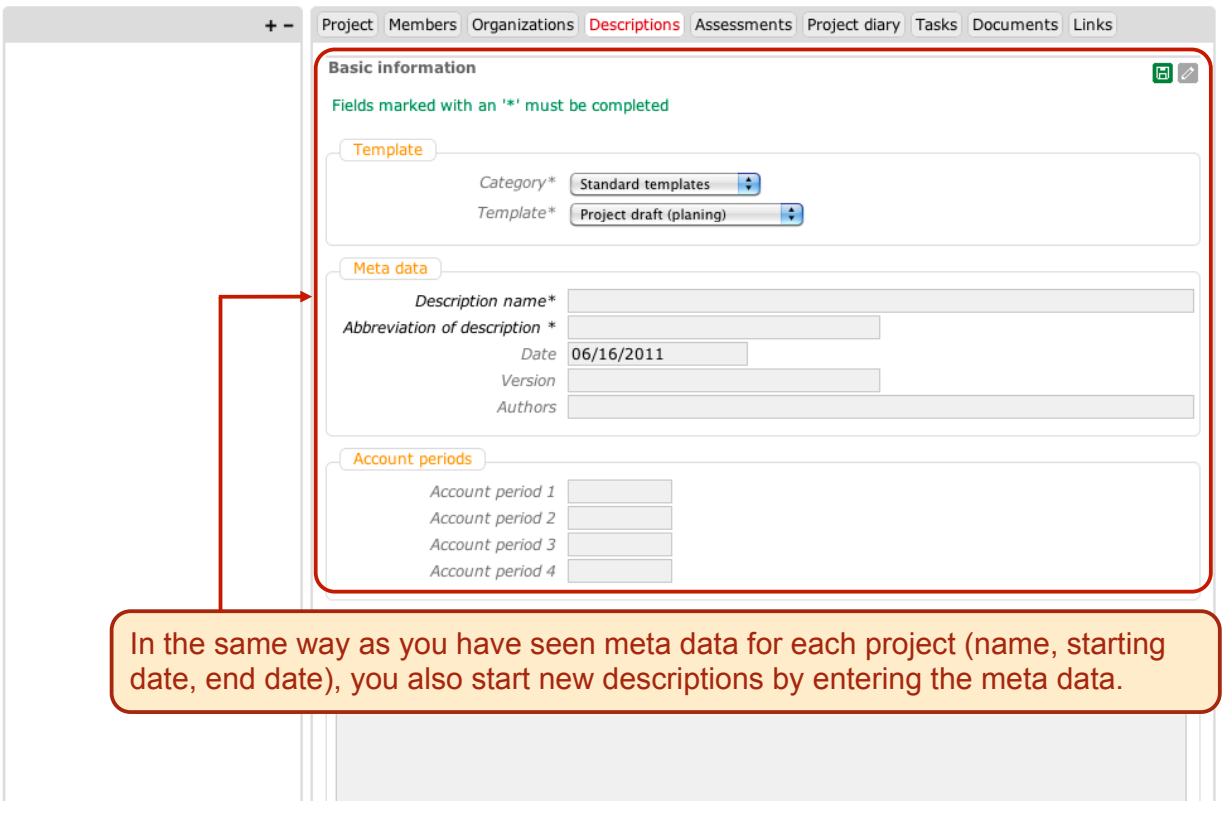

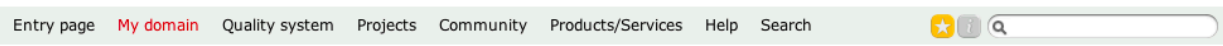

# My domain :: My projects **GF Schule**

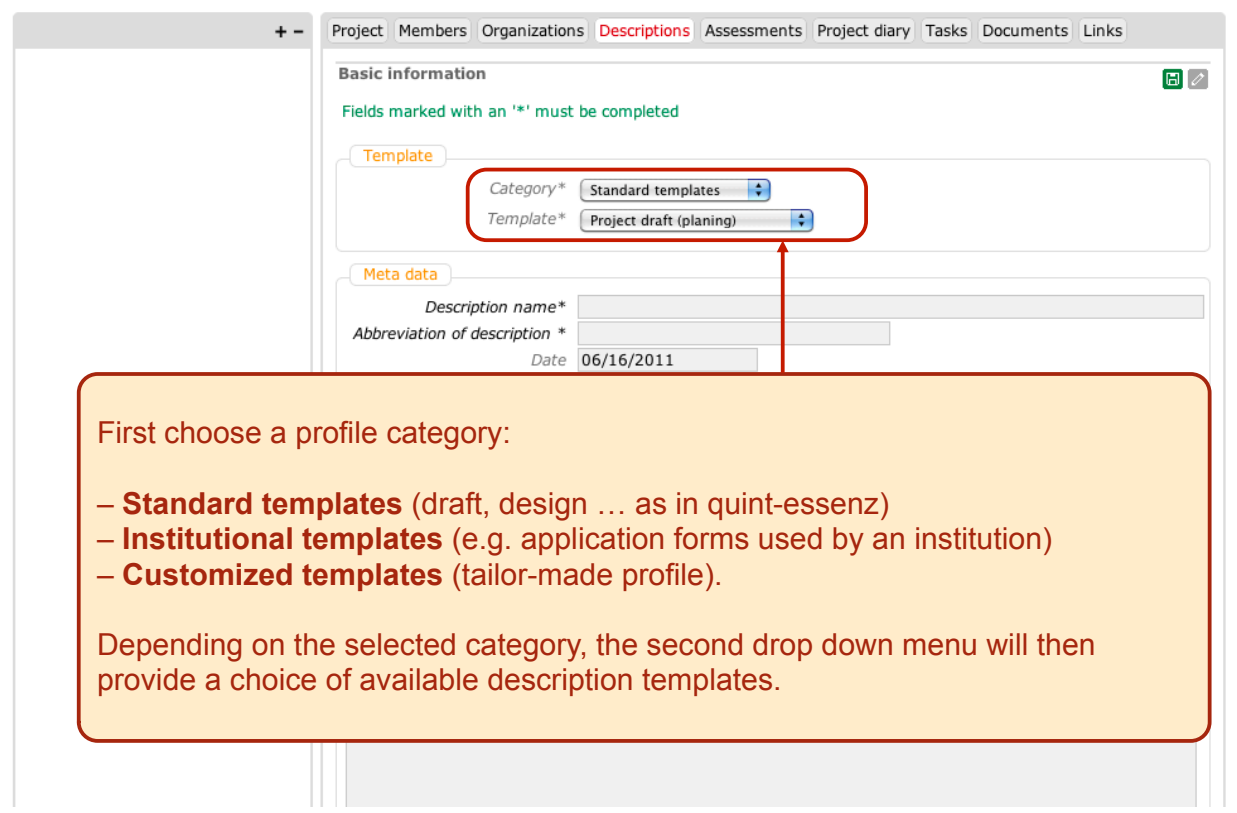

#### My domain :: My projects **GF Schule**

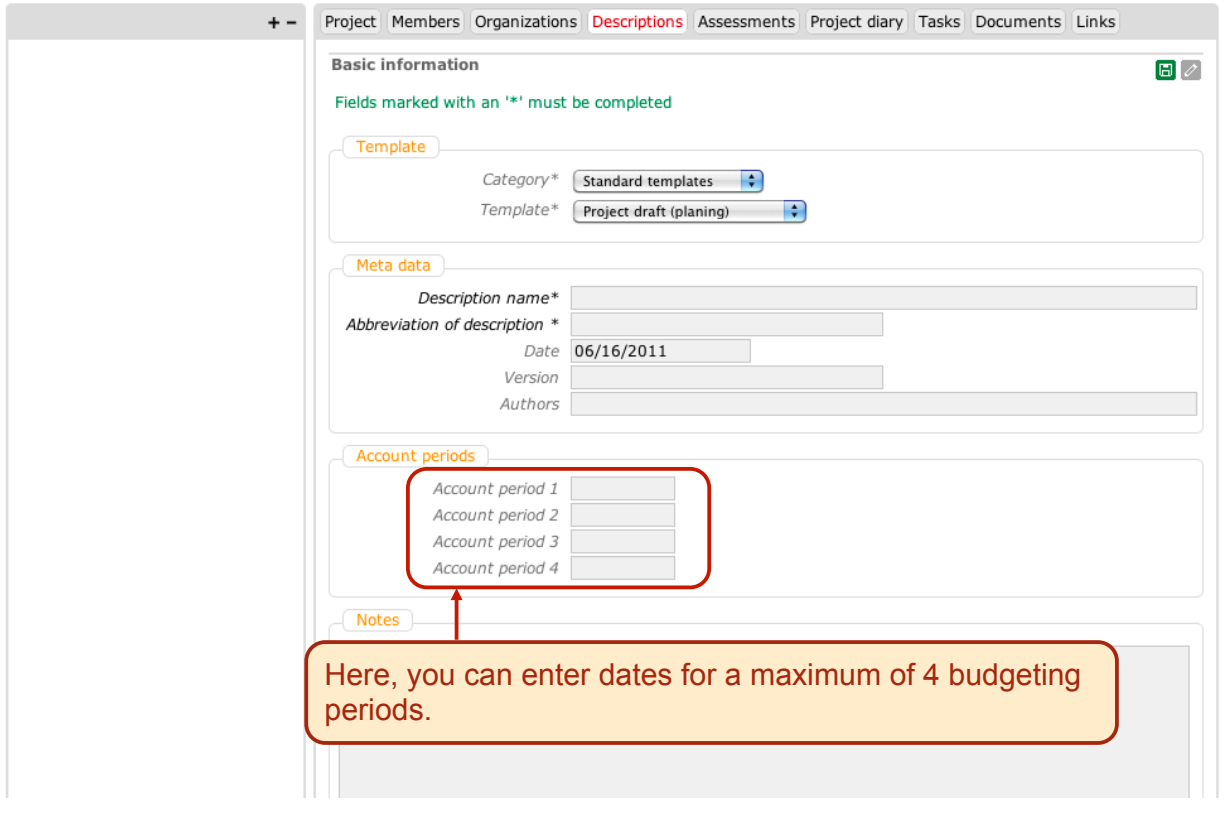

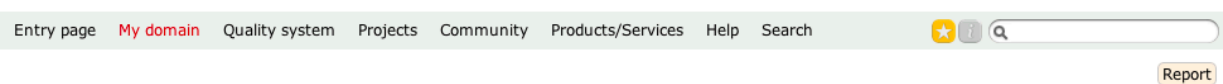

### My domain :: My projects :: GF Schule Skizze Gesundheitsförderung in der Schule

Tags: [None]

7

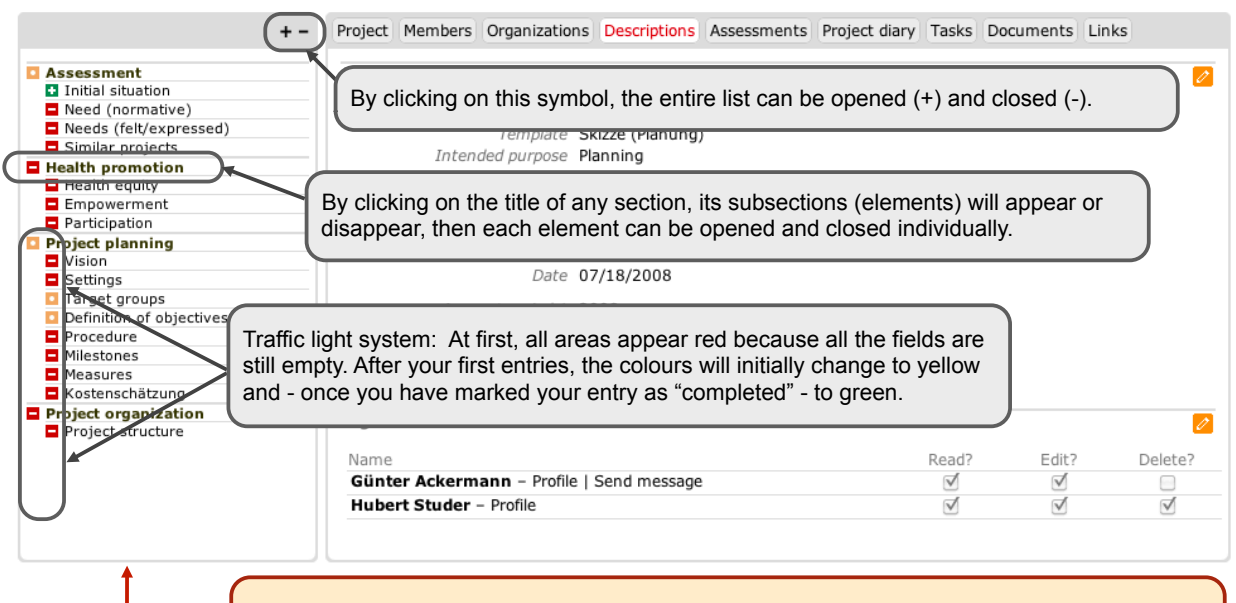

This is the list with the relevant sections and subsections for your description (depending on selected profile). You can work through it in any order and enter the appropriate data and text.

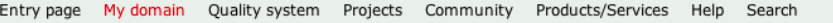

Report

## My domain :: My projects :: GF Schule Skizze Gesundheitsförderung in der Schule

Tags: [None]

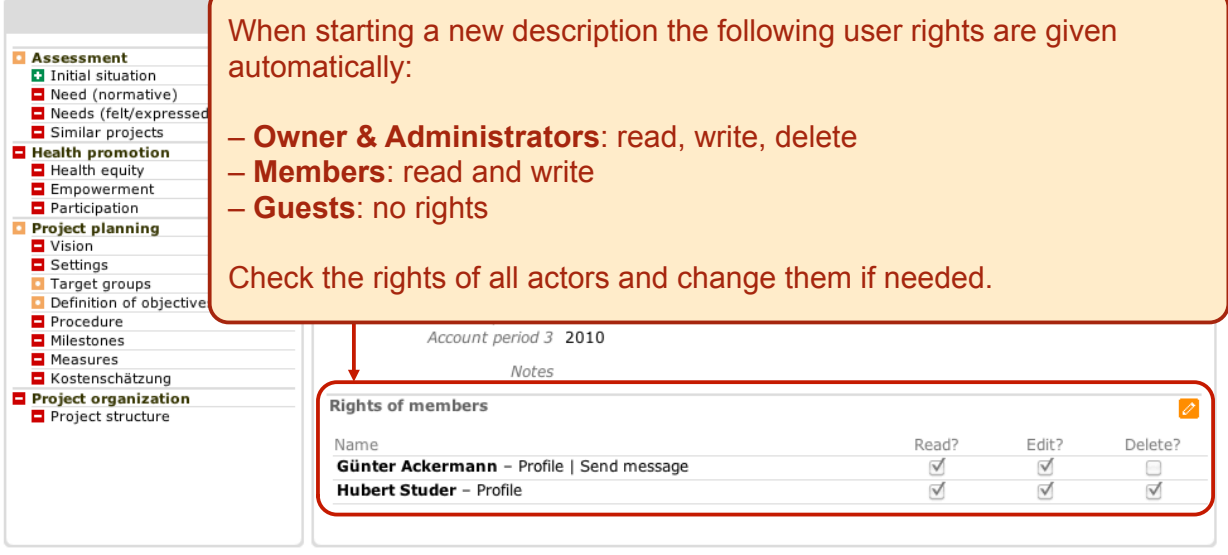

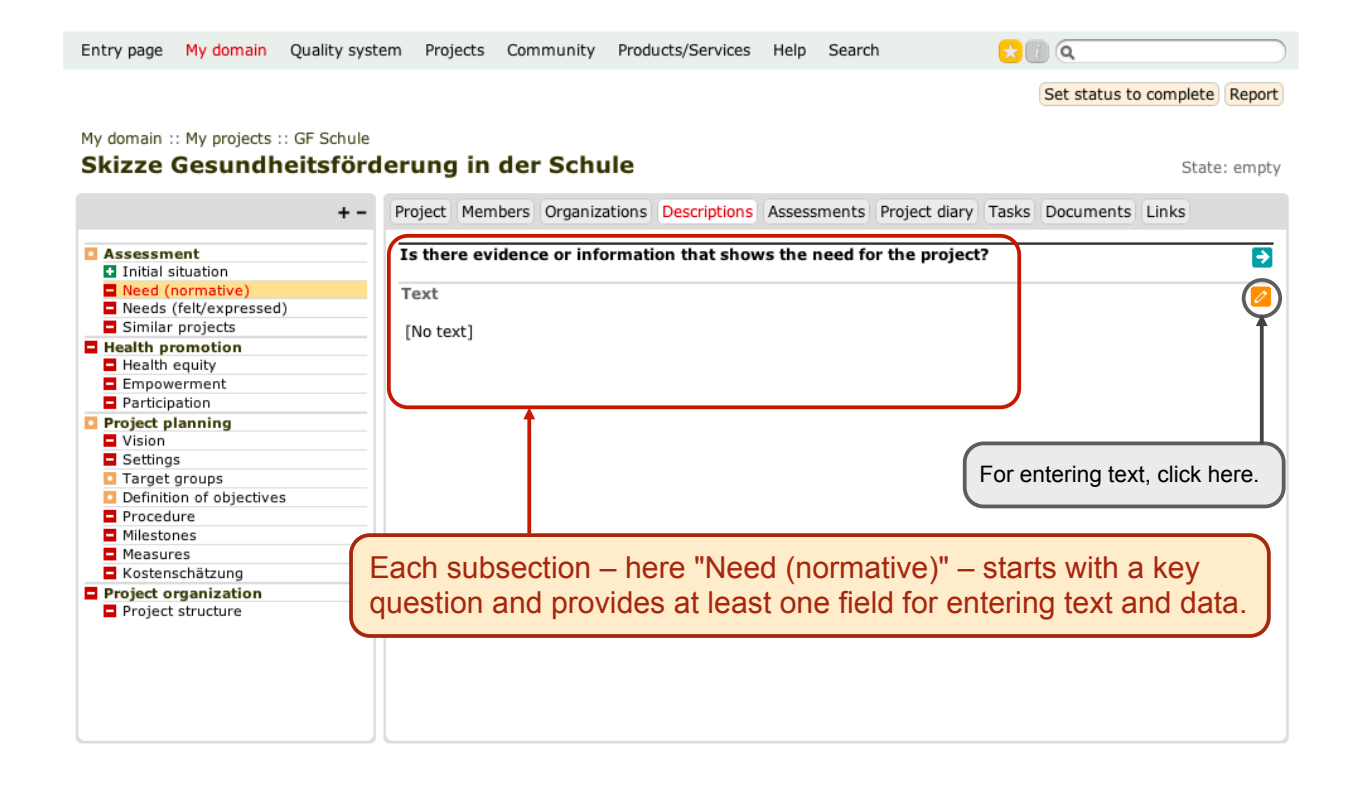

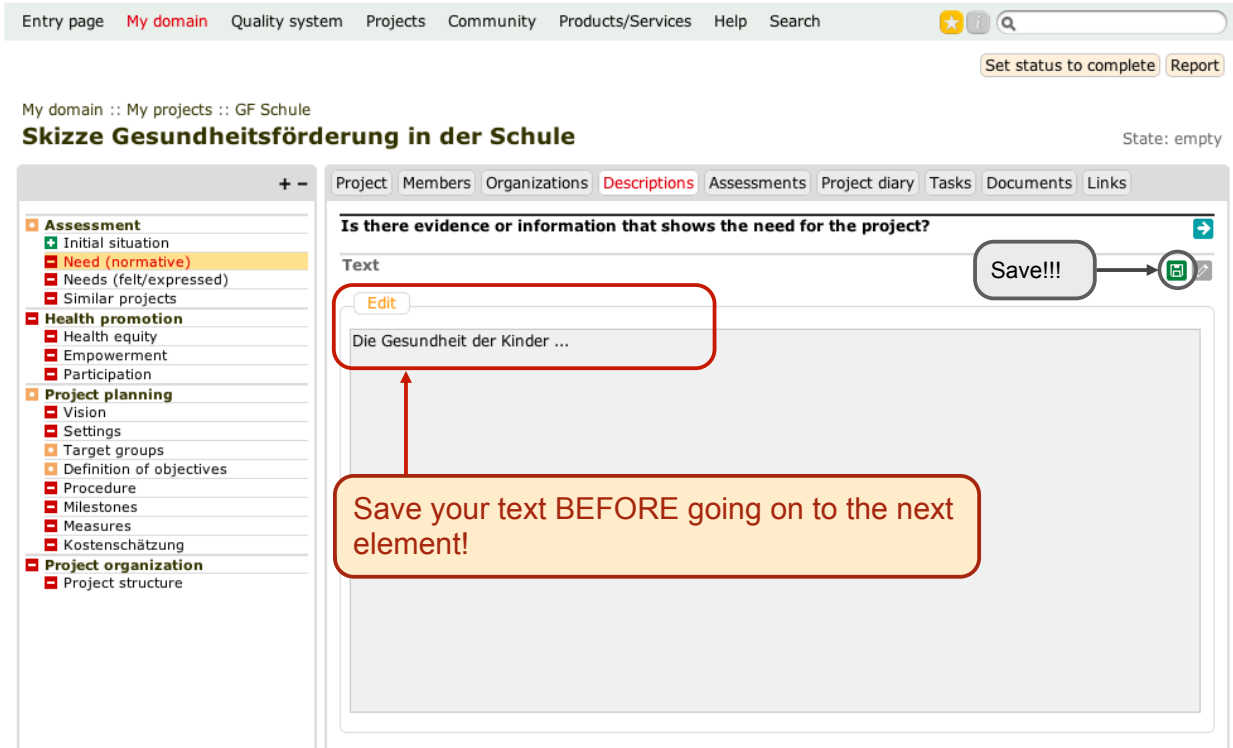

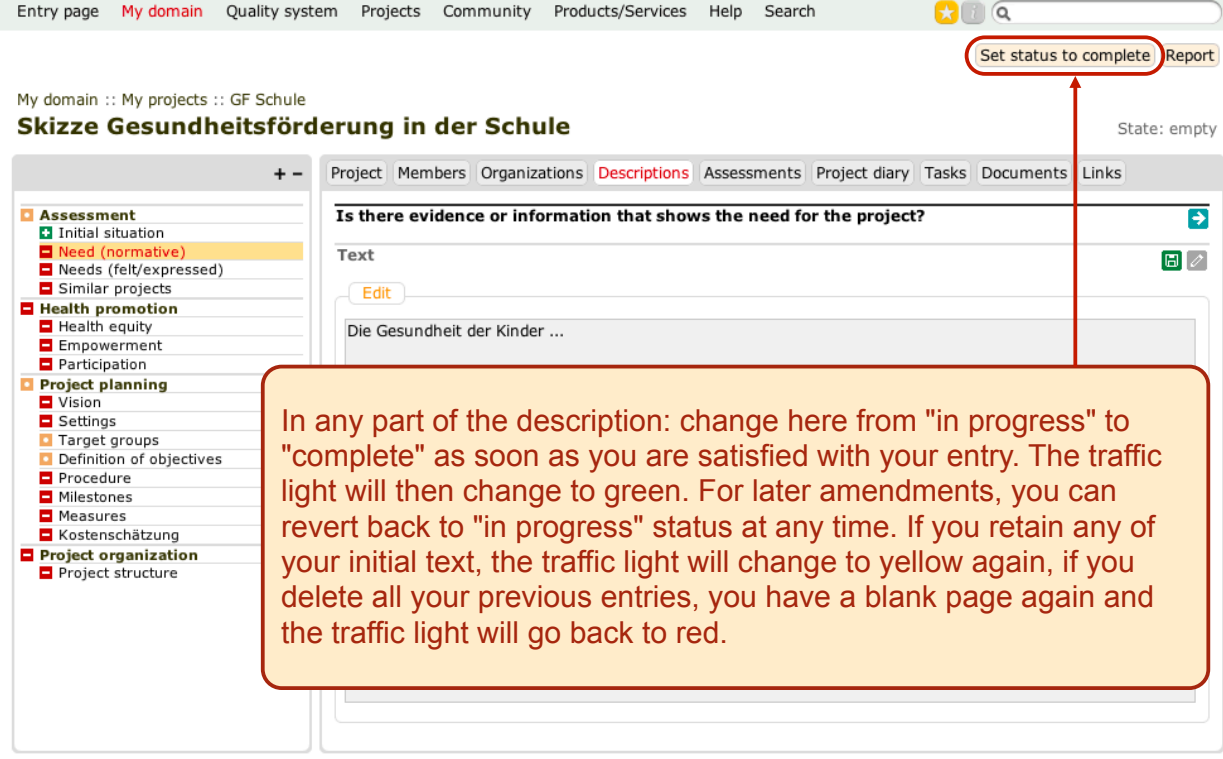

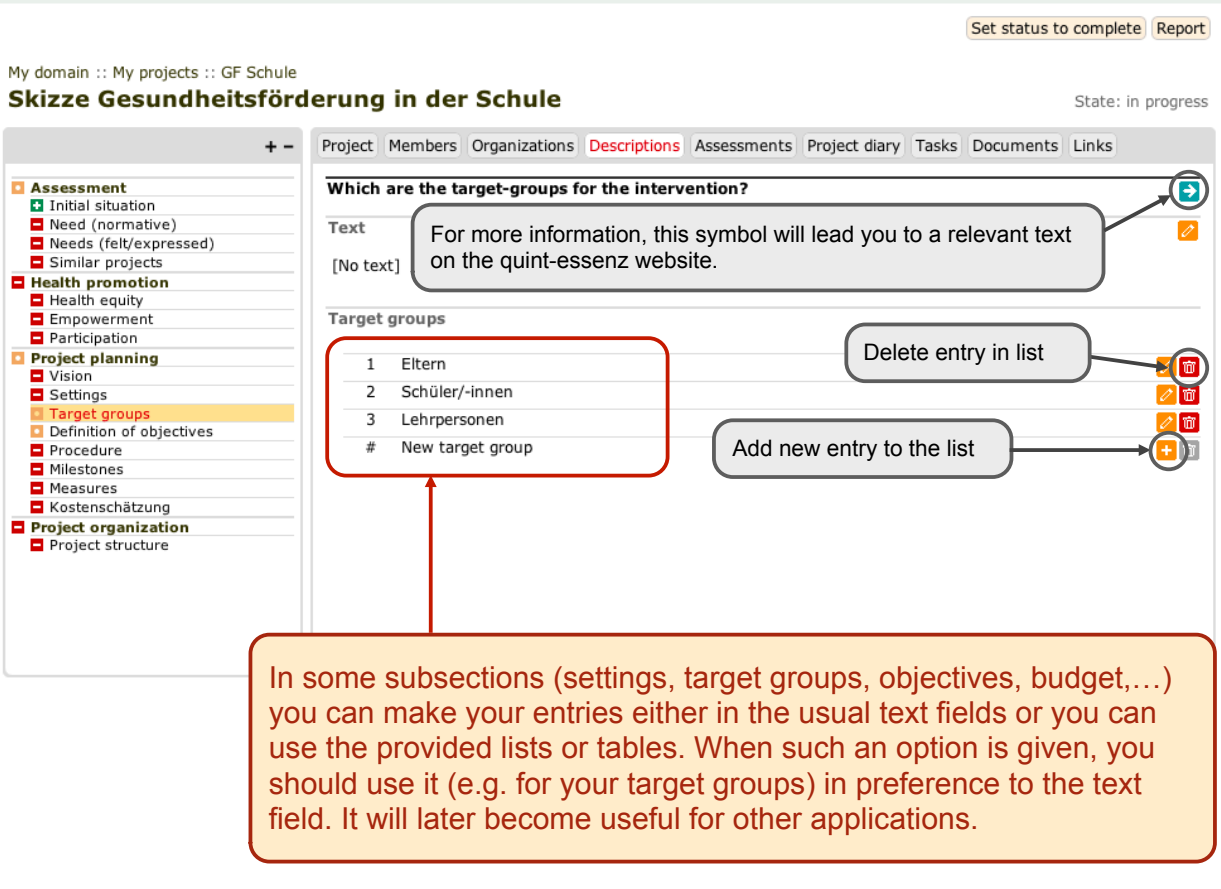

 $\mathbf{G} \cup \mathbf{G}$ 

Entry page My domain Quality system Projects Community Products/Services Help Search

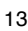

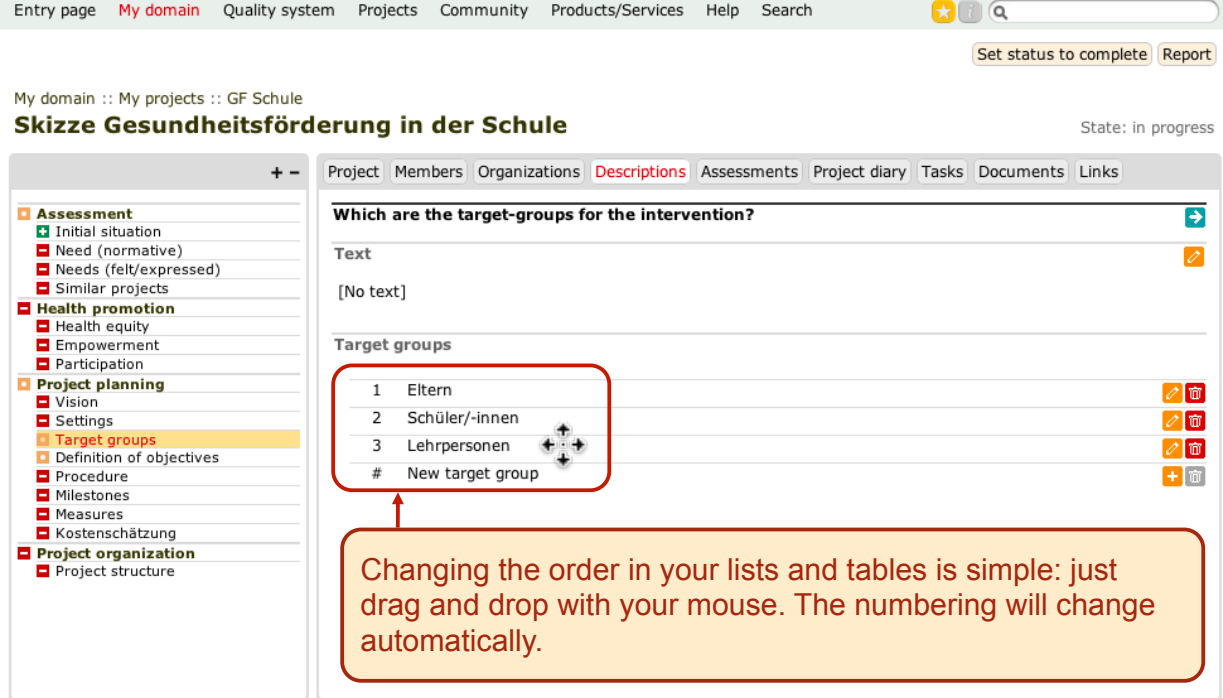

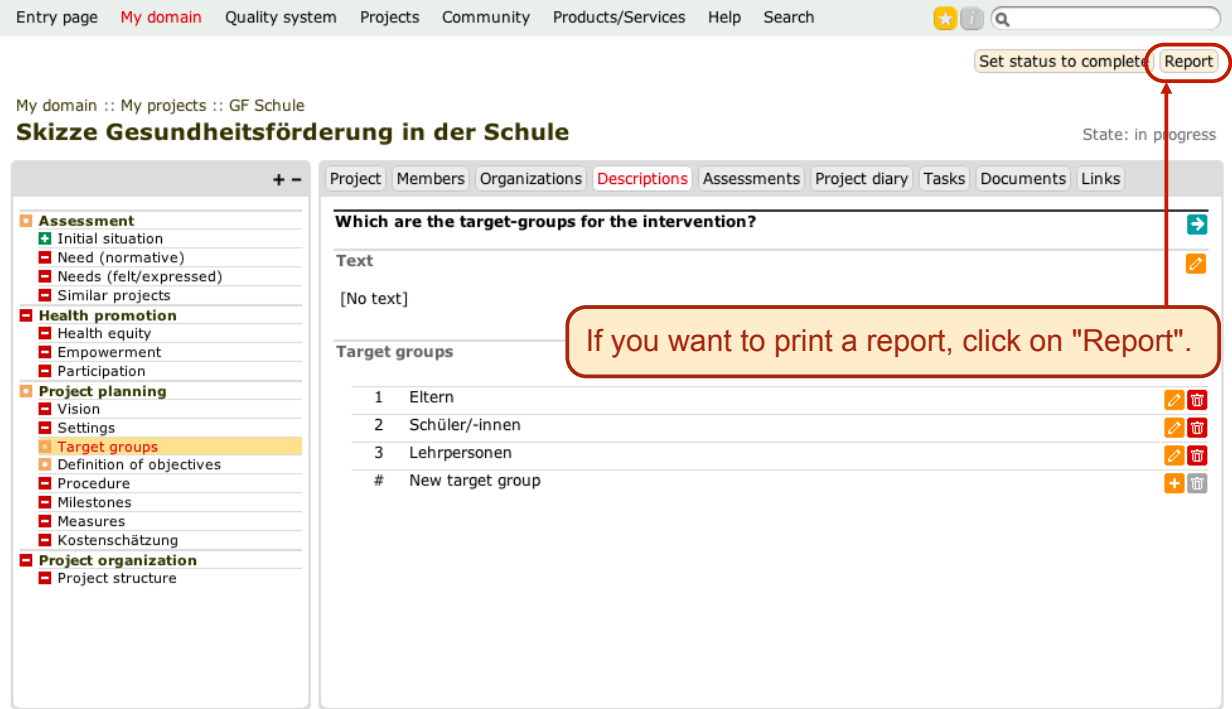

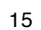

 $\mathbf{C}$   $\mathbf{C}$ Entry page My domain Quality system Projects Community Products/Services Help Search

# My projects :: GF Schule :: Skizze Report

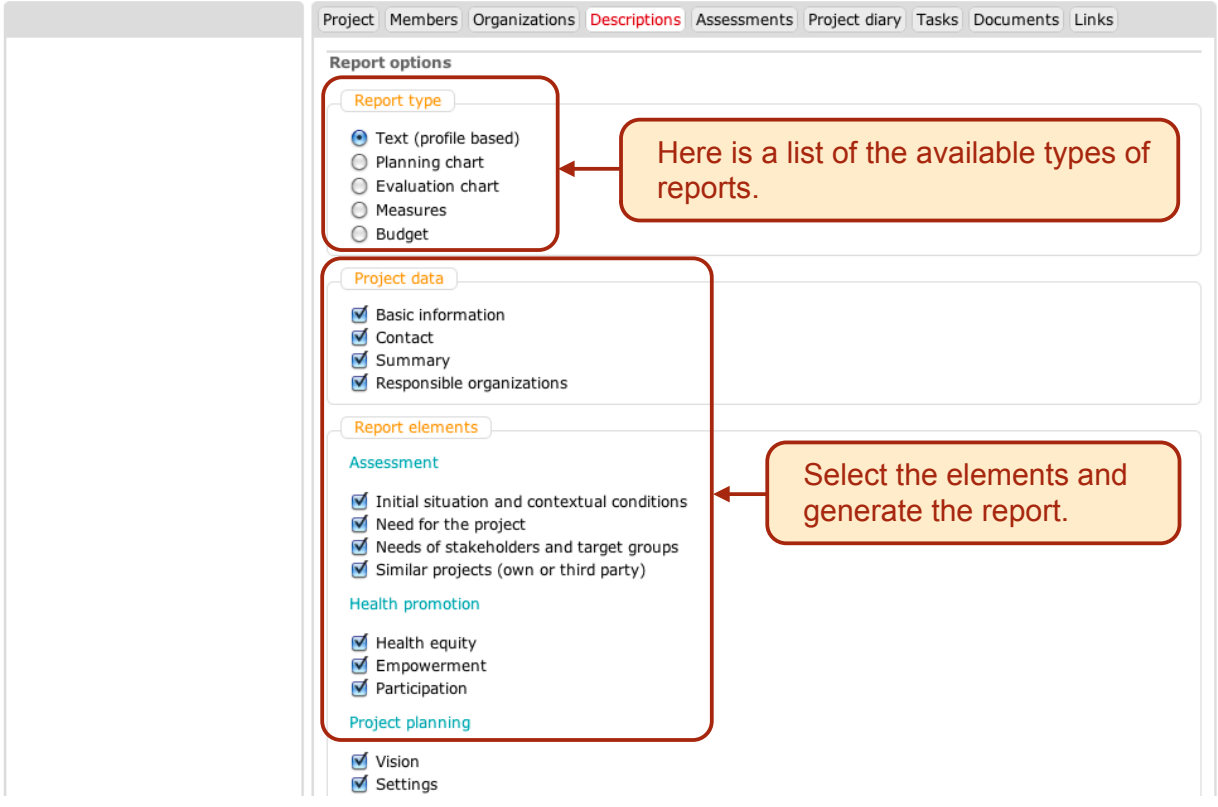

# Skizze Gesundheitsförderung in der Schule - Gesundheitsförderung in der Schule

# Project data

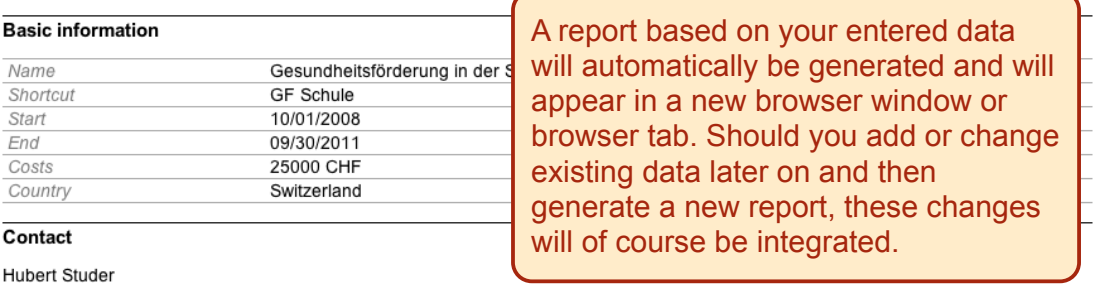

# Summary

Im Projekt Gesundheitsfördung in der Schule werden Entwicklungsprozesse in den Schulen des Kantons Schwyz initiiert und begleitet,<br>die zu einem sorgsamen Umgang mit der eigenen Gesundheit bei allen Anspruchsgruppen führt.

### Responsible organizations

### Erziehungsdirektion des Kantons Schwyz

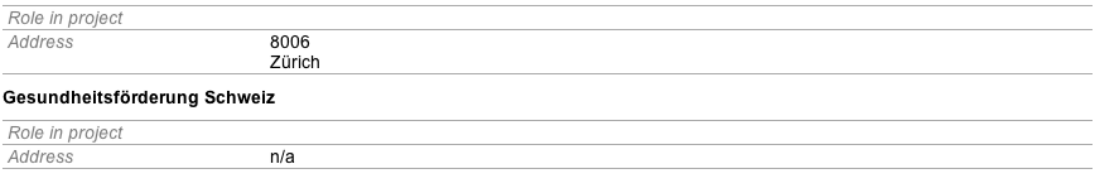